NAME

setlocale - set the current locale

**SYNOPSIS** 

#include <locale.h>

char \*setlocale(int category, const char \*locale);

## **DESCRIPTION**

The setlocale() function is used to set or query the programient locale.

If locale is not NULL, the programs' current locale is modiCEed according to the ments. The and ment category determines which parts of the programurrent locale should be modiCEed.

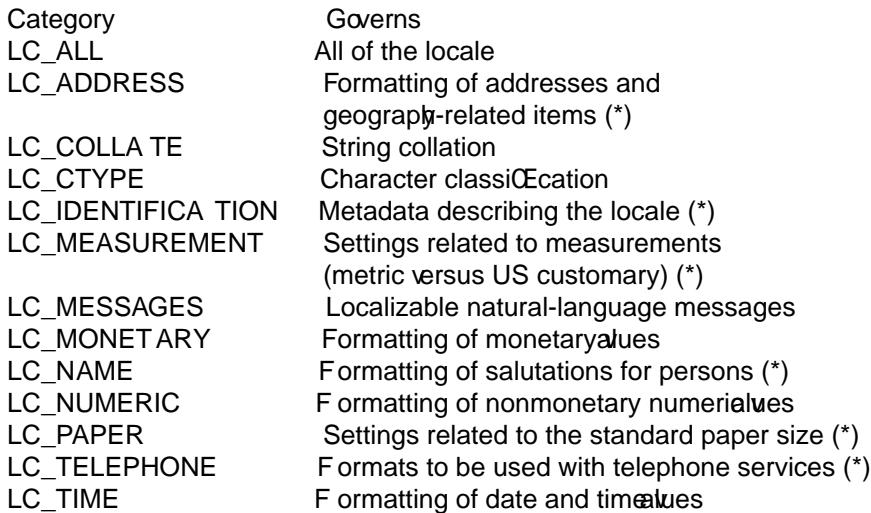

The cateories marked with an asterisk in the aboutable are GNU reasions. For further information on these locale categries, see cale (7).

The agument locale is a pointer to a character string containing the required setting gorgateSuch a string is either a well-knon constant like "C" or "da\_DK" (see belo), or an opaque string thataw returned by another call of setlocale().

If locale is an empty string, ["", eac](http://chuzzlewit.co.uk/WebManPDF.pl/man:/7/locale)h part of the locale that should be modiŒed is set according to the en ronment variables. The details are implementation-dependent.  $qFbox$ , CErst (gardless of category), the environment variable LC ALL is inspected, net the environment variable with the same name as the category (see the table abe), and CEnally the eironment variable LANG. The CErstxisting environment variable is used. If its alue is not a alid locale speci $CE$ cation, the locale is unchanged, and setlocale $()$ returns NULL.

The locale "C" or "POSIX" is a portable locale; it as ists on all conforming systems.

A locale name is typically of the form language territory][.codeset][@modiCEer], where langua is an ISO 639 language code, territory is an ISO 3166 country code, and codeset is a character set or encoding identiCEer like ISO-8859-1 or UTF-8. For a list of all supported locales, try "locale -a", locale(1).

If locale is NULL, the current locale is only queried, not modiCEed.

On startup of the main program, the portable "C" locale is selected as uldefA program may be made portable to all locales by calling:

setlocale(LC\_ALL, "");

after program initialization, by using the slues returned from  $\alpha$  alleconv(3) call for locale-dependent information, by using the multibyte and wide character functions **for the conduct Theoret** MB\_CUR\_MAX > 1, and by using trcoll(3), wcscoll(3) orstrxfrm(3), wcsxfrm(3) to compare strings.

### RETURN VALUE

A successful call to setlocale() returns an opaque string that corresponds to the locale set. This string may be allocated in static storage. The string returned is such that a subsequent call with that string and its associated catgory will restore that part of the processiocale. The returnalue is NULL if the request cannot be honored.

## ATTRIB UTES

For an explanation of the terms used in this section, attributes(7).

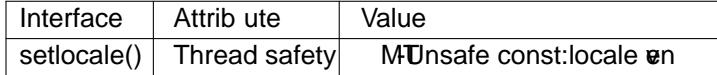

# CONFORMING T O

POSIX.1-2001, POSIX.1-2008, C89, C99.

### SEE ALSO

locale(1), localedef(1), isalpha(3), localecon(3), nl\_langinfo(3), rpmatch(3), strcoll(3), strftime(3),  $charest(7)$ locale $(7)$ 

### COLOPHON

This page is part of release 4.10 of the Linux manges aproject. A description of the project, information [about rep](http://chuzzlewit.co.uk/WebManPDF.pl/man:/1/locale)orting bags, a[nd the lates](http://chuzzlewit.co.uk/WebManPDF.pl/man:/3/isalpha)t vsion of this [page, can be f](http://chuzzlewit.co.uk/WebManPDF.pl/man:/3/nl_langinfo)ound https://w[ww.kernel.](http://chuzzlewit.co.uk/WebManPDF.pl/man:/3/strcoll)[org/doc/man](http://chuzzlewit.co.uk/WebManPDF.pl/man:/3/strftime)[pages/.](http://chuzzlewit.co.uk/WebManPDF.pl/man:/7/charsets)